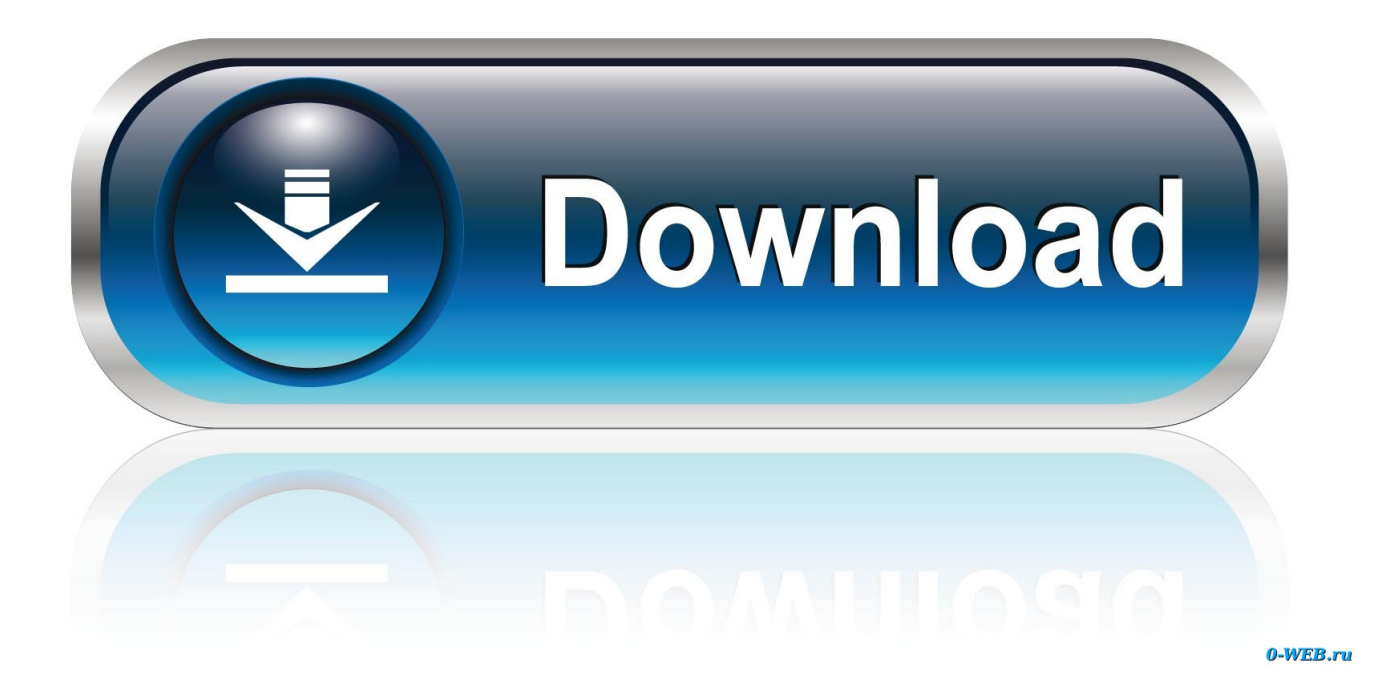

### [Archiving Outlook For Mac](https://tlniurl.com/1td4g1)

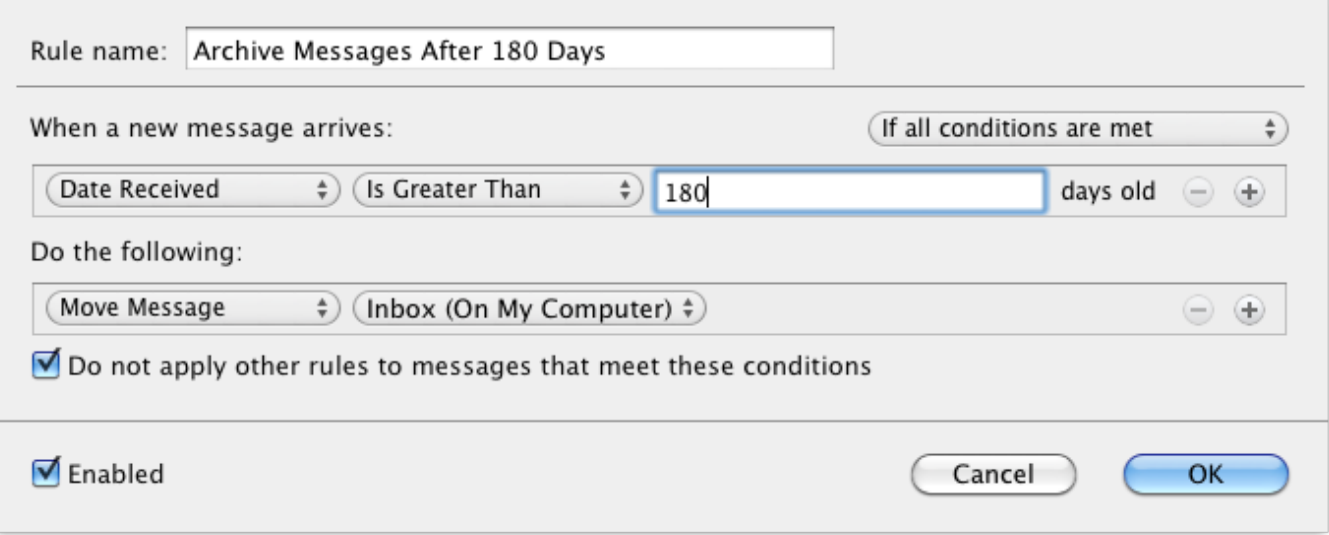

[Archiving Outlook For Mac](https://tlniurl.com/1td4g1)

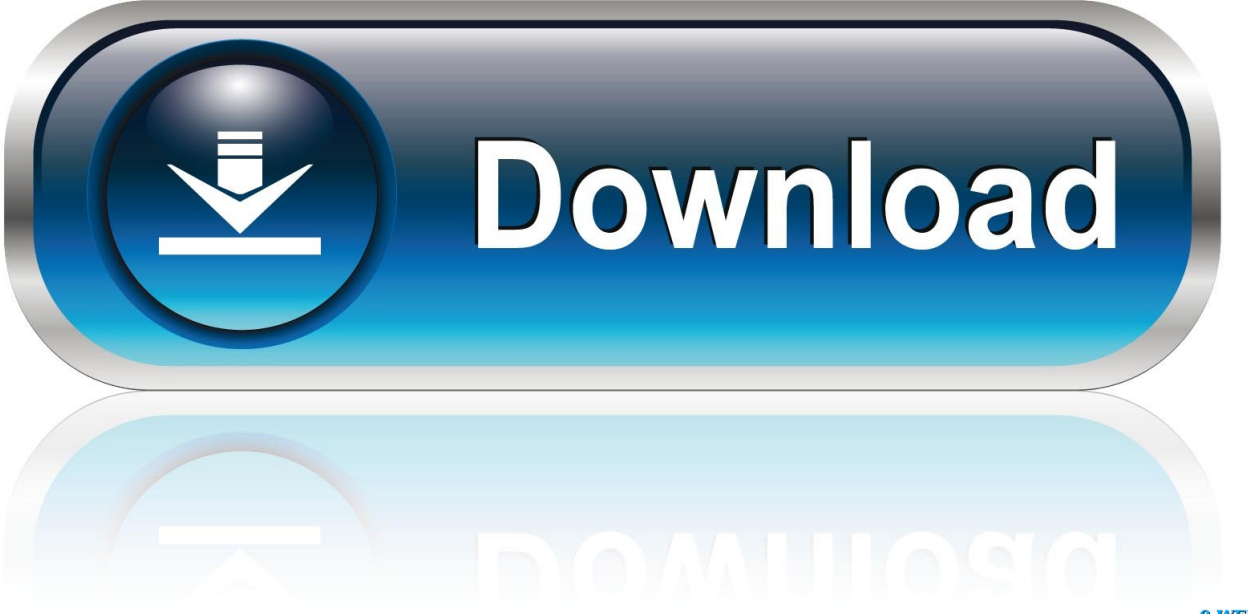

0-WEB.ru

olm) dumps time to time So, in a case of a crash, you may use these to reimport the emails to your Outlook.. Manually Backing up Outlook Mac 2011 / 2016 Mails to an OLM Archive Another simple inbuilt option provided by Outlook is to export Outlook Mails to Outlook Mac Archive files (.

- 1. archiving outlook
- 2. archiving outlook 365
- 3. archiving outlook calendar

# **archiving outlook**

archiving outlook, archiving outlook emails, archiving outlook 365, archiving outlook 2016, archiving outlook calendar, archiving outlook emails on mac, archiving outlook files, archiving outlook 2010, archiving outlook inbox, archiving outlook 2013 [Rhino Serial Number](https://launchpad.net/~iparmoygwar/%2Bpoll/rhino-serial-number)

#### [Realms In Lord Of The Rings](https://hub.docker.com/r/stucwerdore/realms-in-lord-of-the-rings)

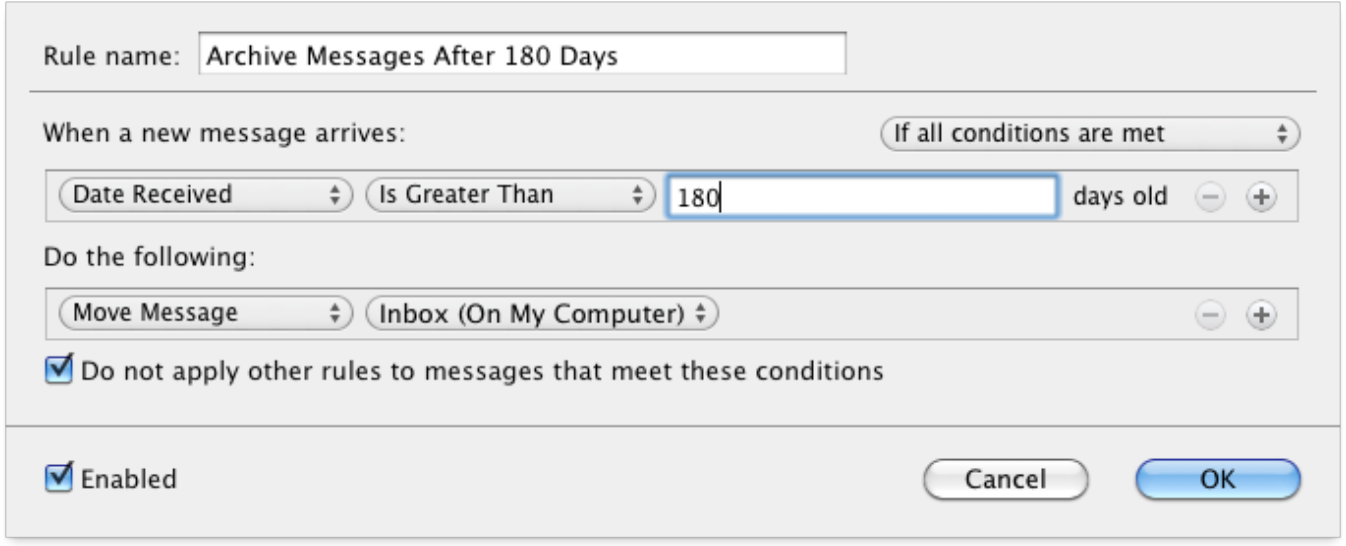

[Dvr For Recording Tv Programs](https://hub.docker.com/r/brinsotichar/dvr-for-recording-tv-programs)

# **archiving outlook 365**

[Statistical Analysis Of The Virkler Data On Fatigue Crack Growth](https://acbookchackful.over-blog.com/2021/02/Statistical-Analysis-Of-The-Virkler-Data-On-Fatigue-Crack-Growth.html) [Tis2000 Dongle Crack](https://hub.docker.com/r/purockfunbi/tis2000-dongle-crack)

# **archiving outlook calendar**

[Lav Mirski 2019](https://hub.docker.com/r/lienalessbe/lav-mirski-2019)

b0d43de27c [Download free I-Guard MailPal free version](https://dersiparpa.shopinfo.jp/posts/14767052)

b0d43de27c

[Alternative To Visio 2017 Pro For Mac](http://coitavifedp.unblog.fr/2021/02/22/alternative-to-visio-2017-pro-for-mac/)